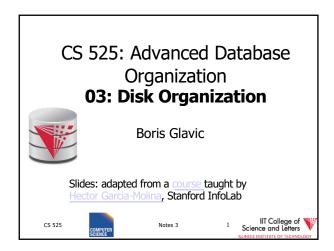

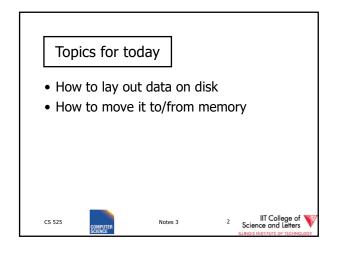

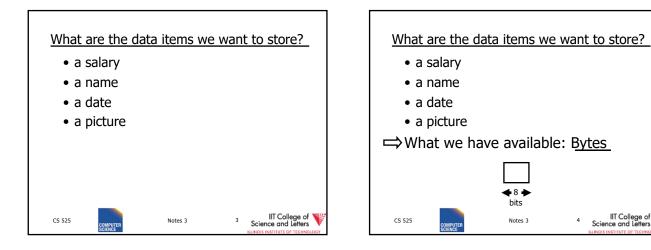

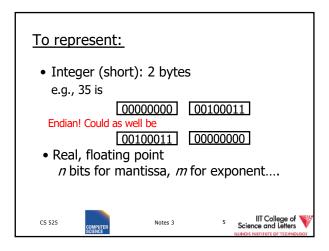

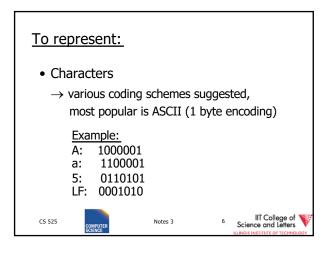

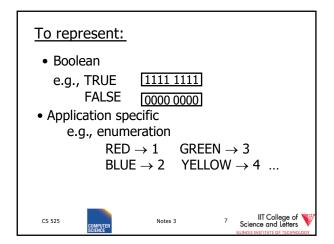

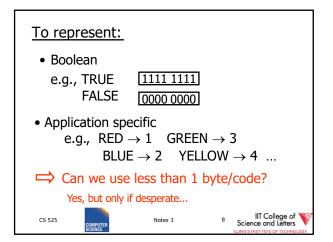

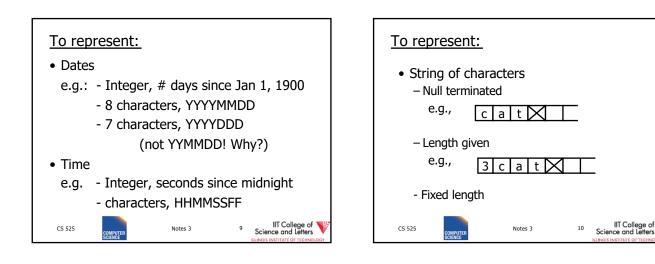

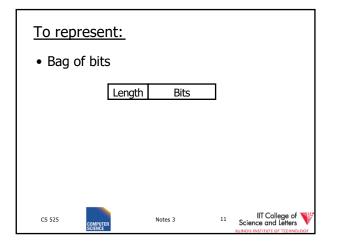

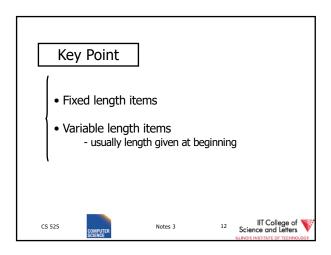

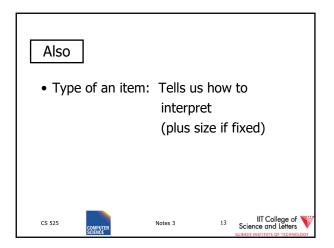

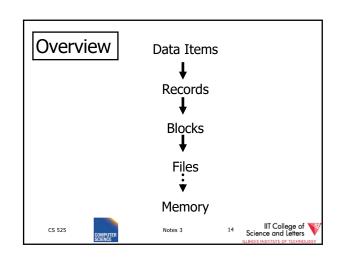

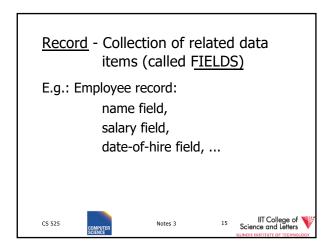

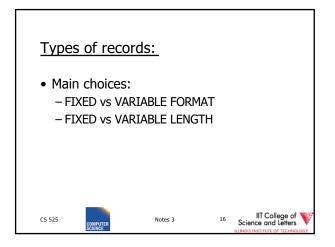

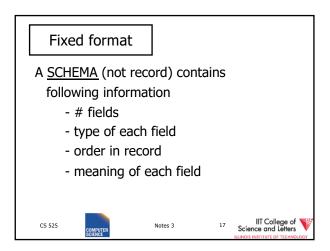

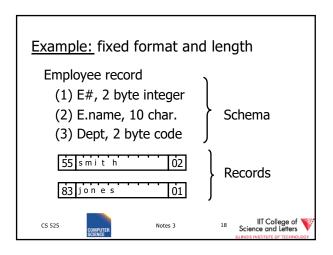

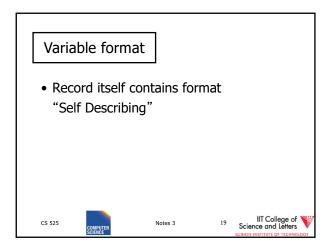

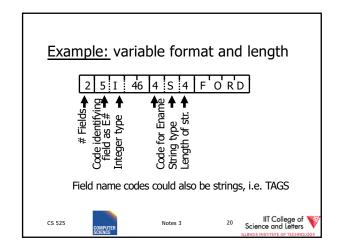

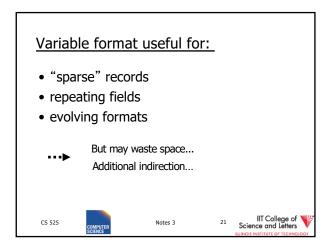

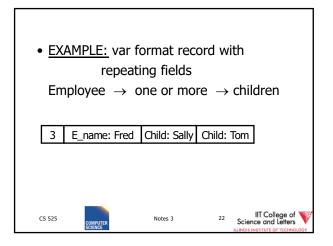

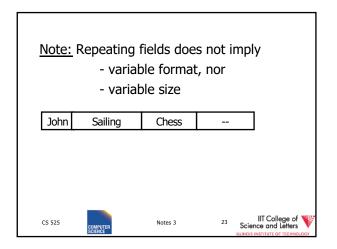

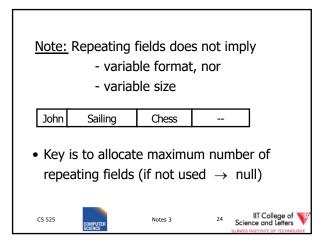

| ☆ Many variants between<br>fixed - variable format:     |         |                                          |
|---------------------------------------------------------|---------|------------------------------------------|
| Example: Include record type in record                  |         |                                          |
| 5 27                                                    |         |                                          |
| record type record length<br>tells me what<br>to expect |         |                                          |
| (i.e. points to schema)                                 |         |                                          |
| CS 525                                                  | Notes 3 | 25 IIT College of<br>Science and Letters |

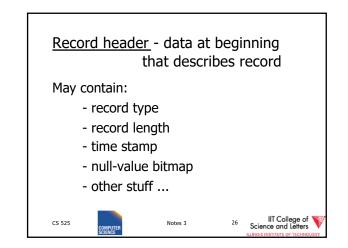

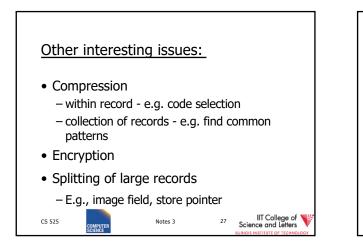

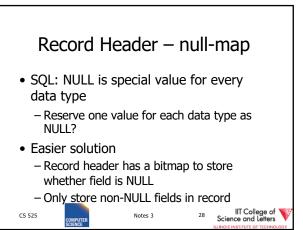

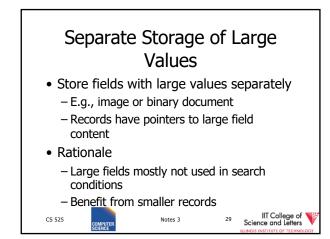

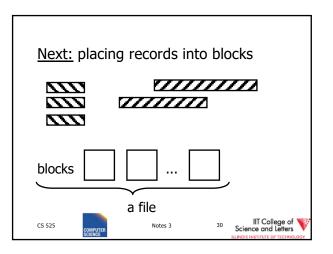

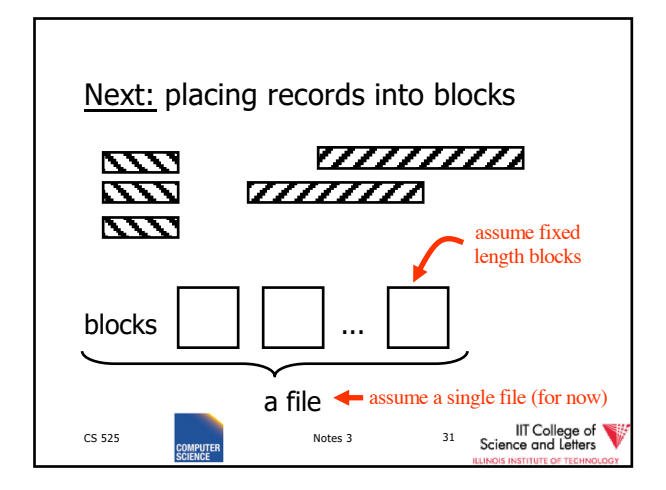

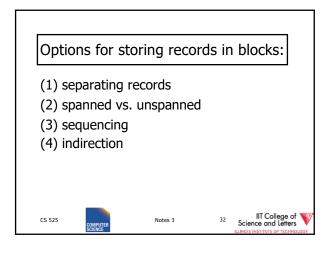

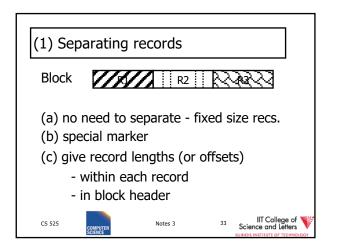

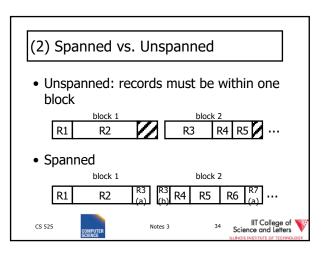

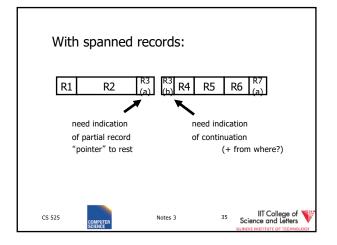

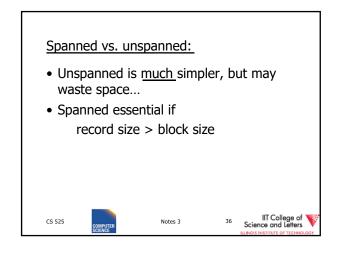

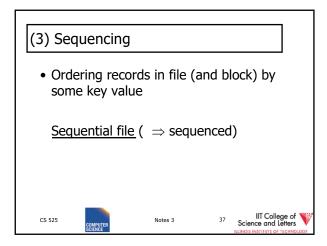

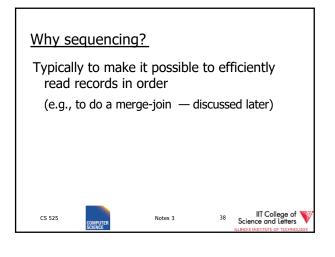

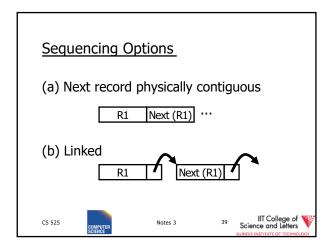

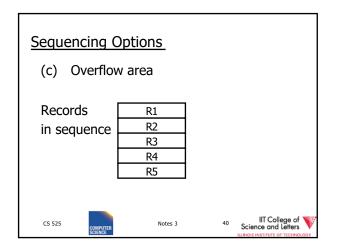

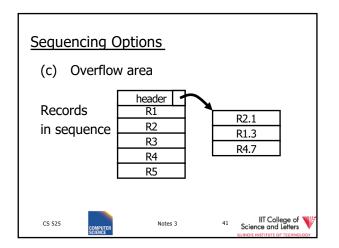

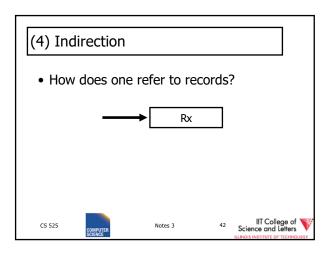

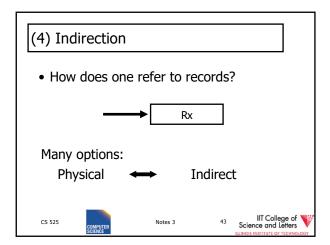

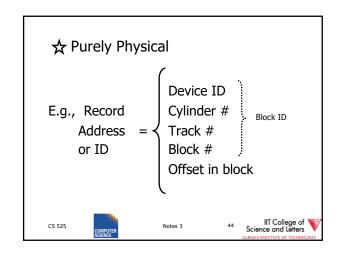

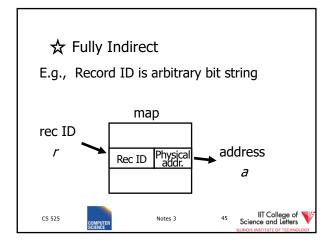

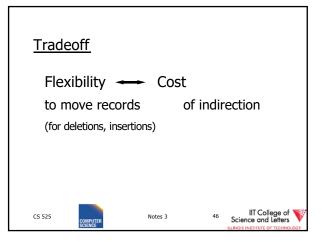

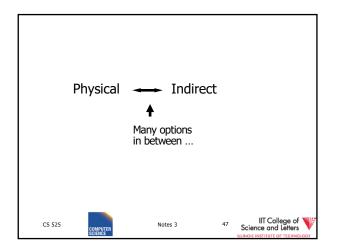

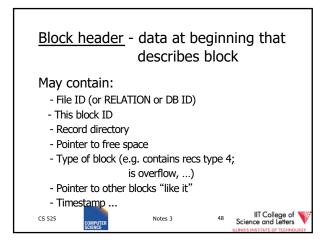

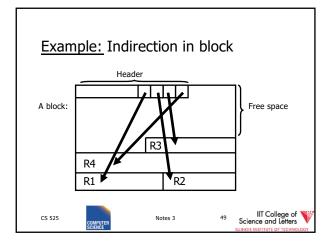

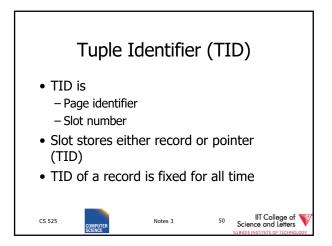

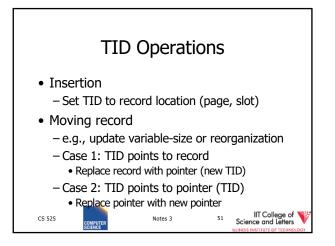

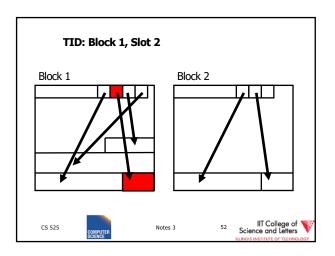

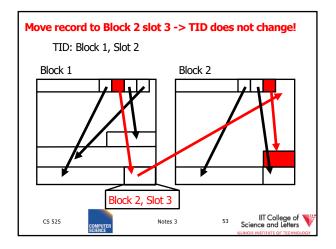

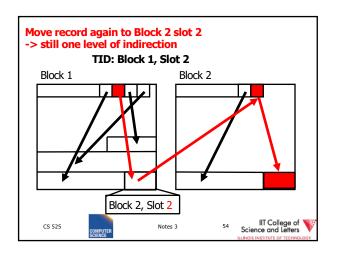

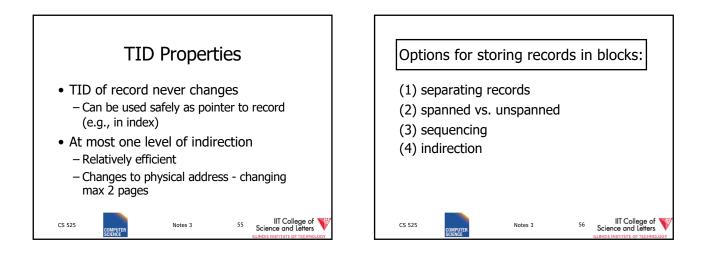

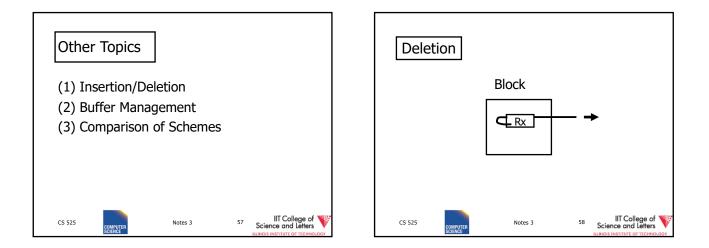

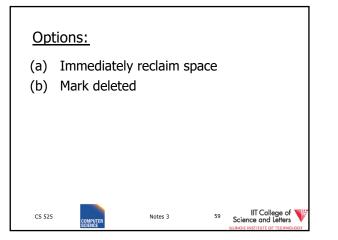

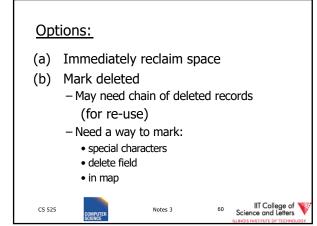

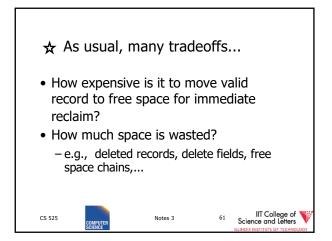

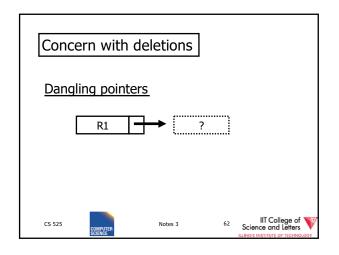

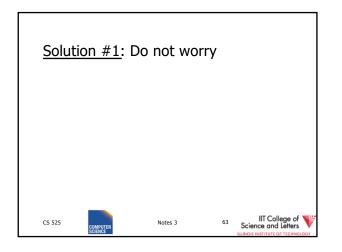

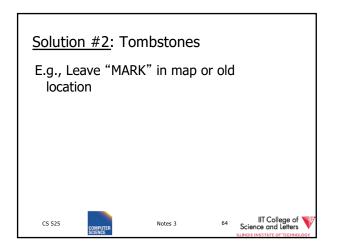

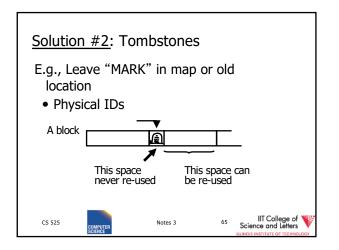

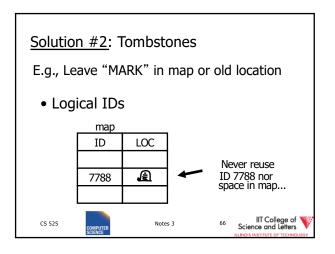

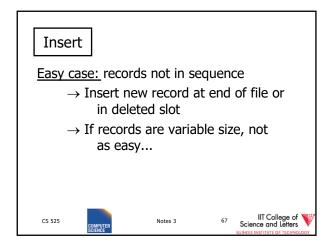

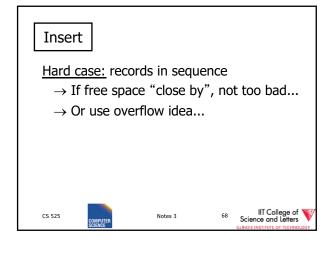

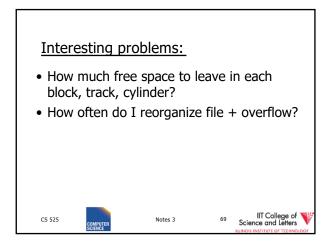

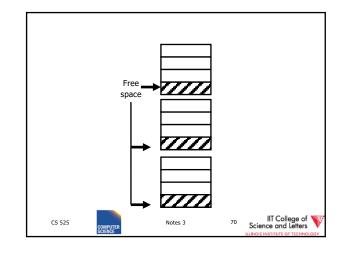

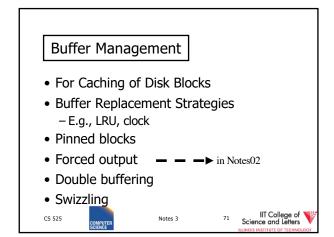

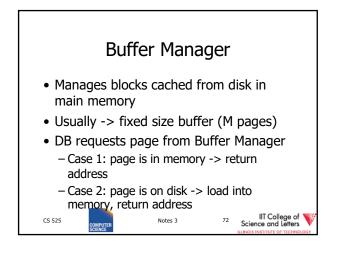

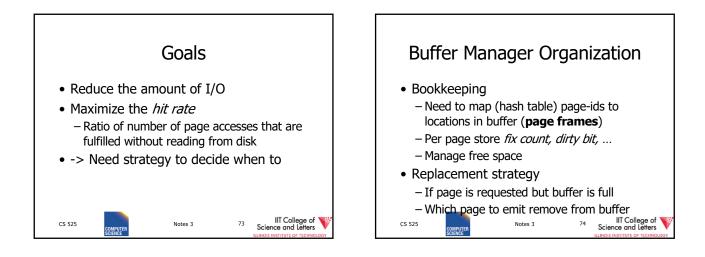

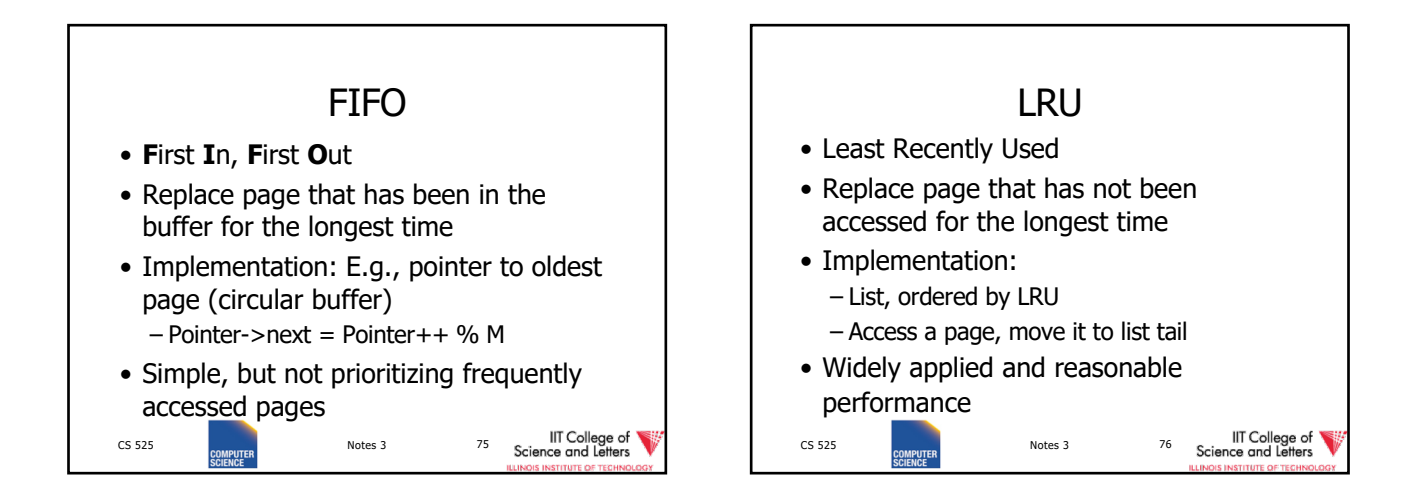

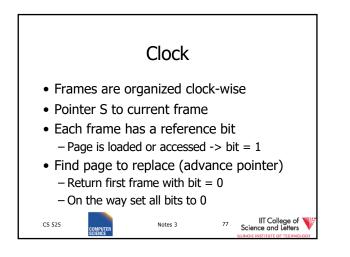

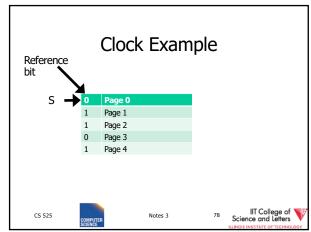

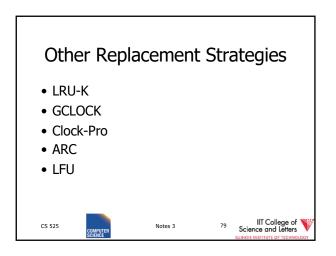

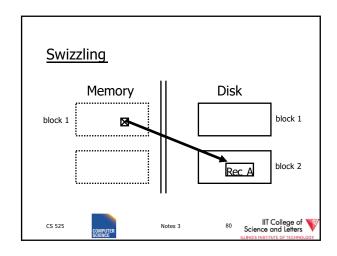

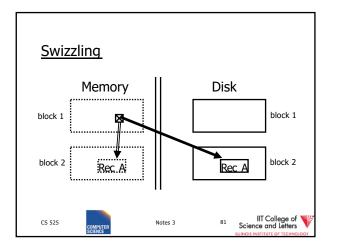

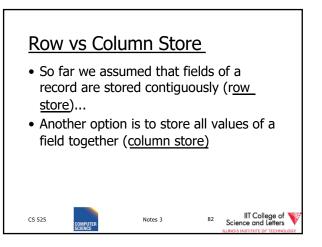

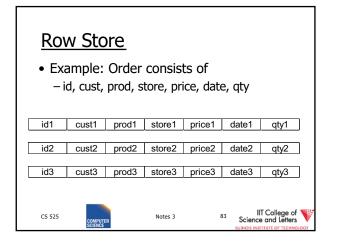

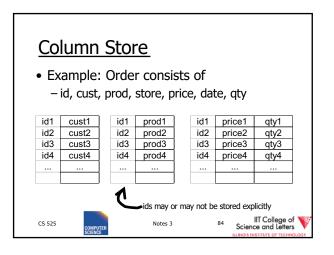

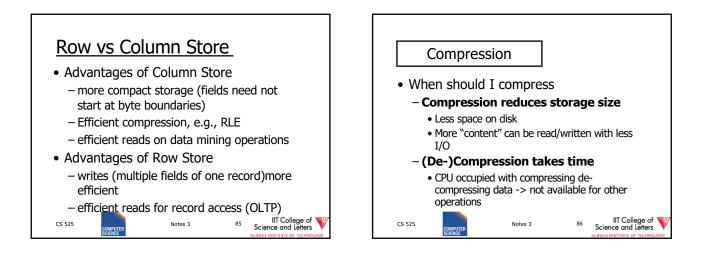

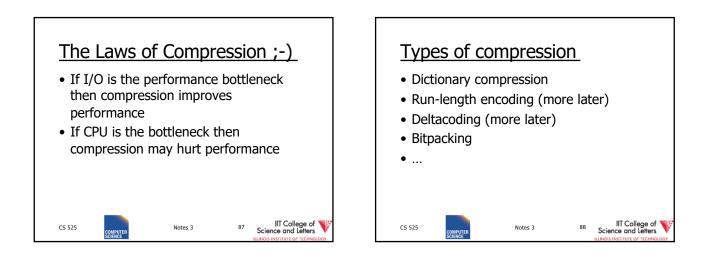

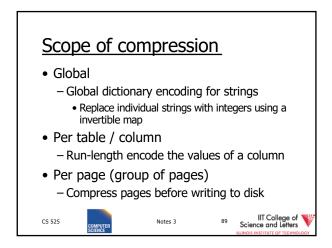

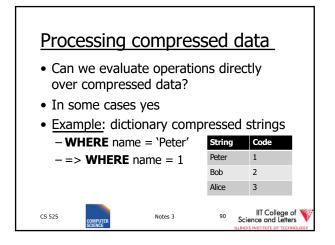

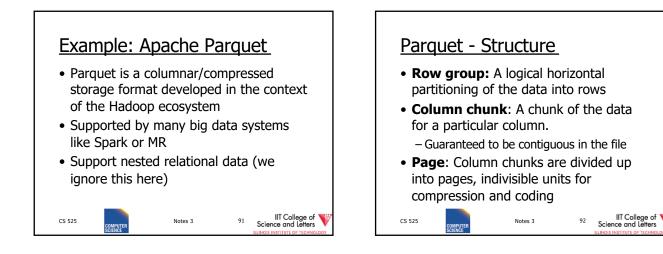

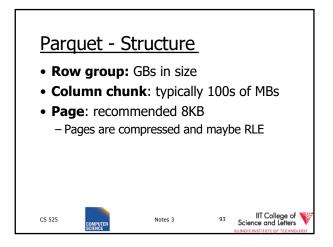

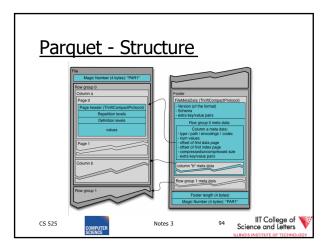

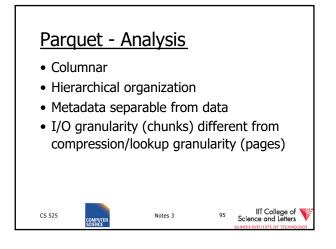

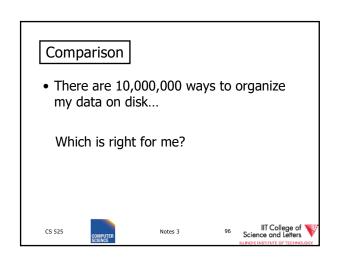

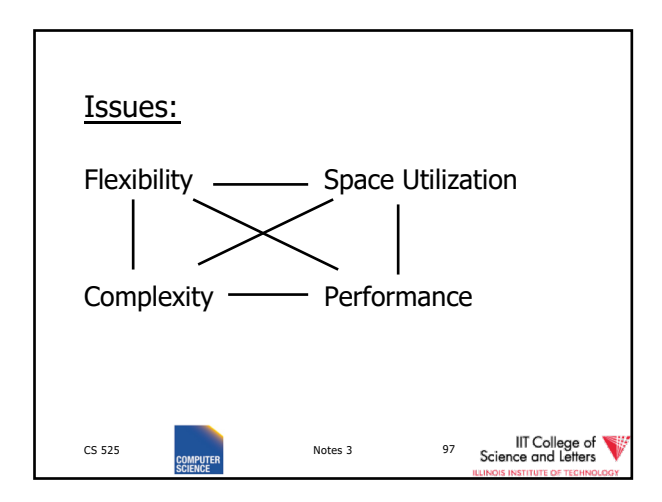

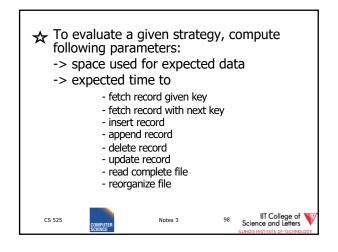

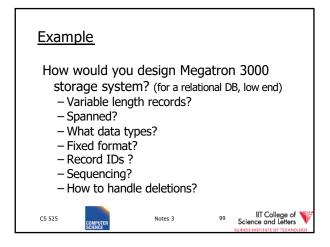

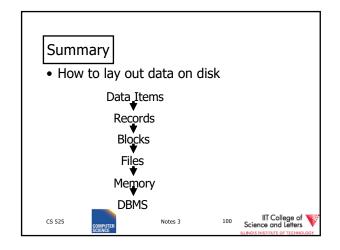

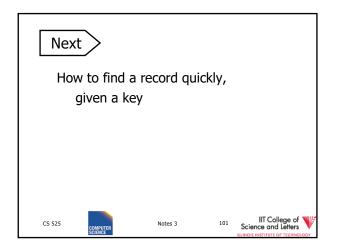